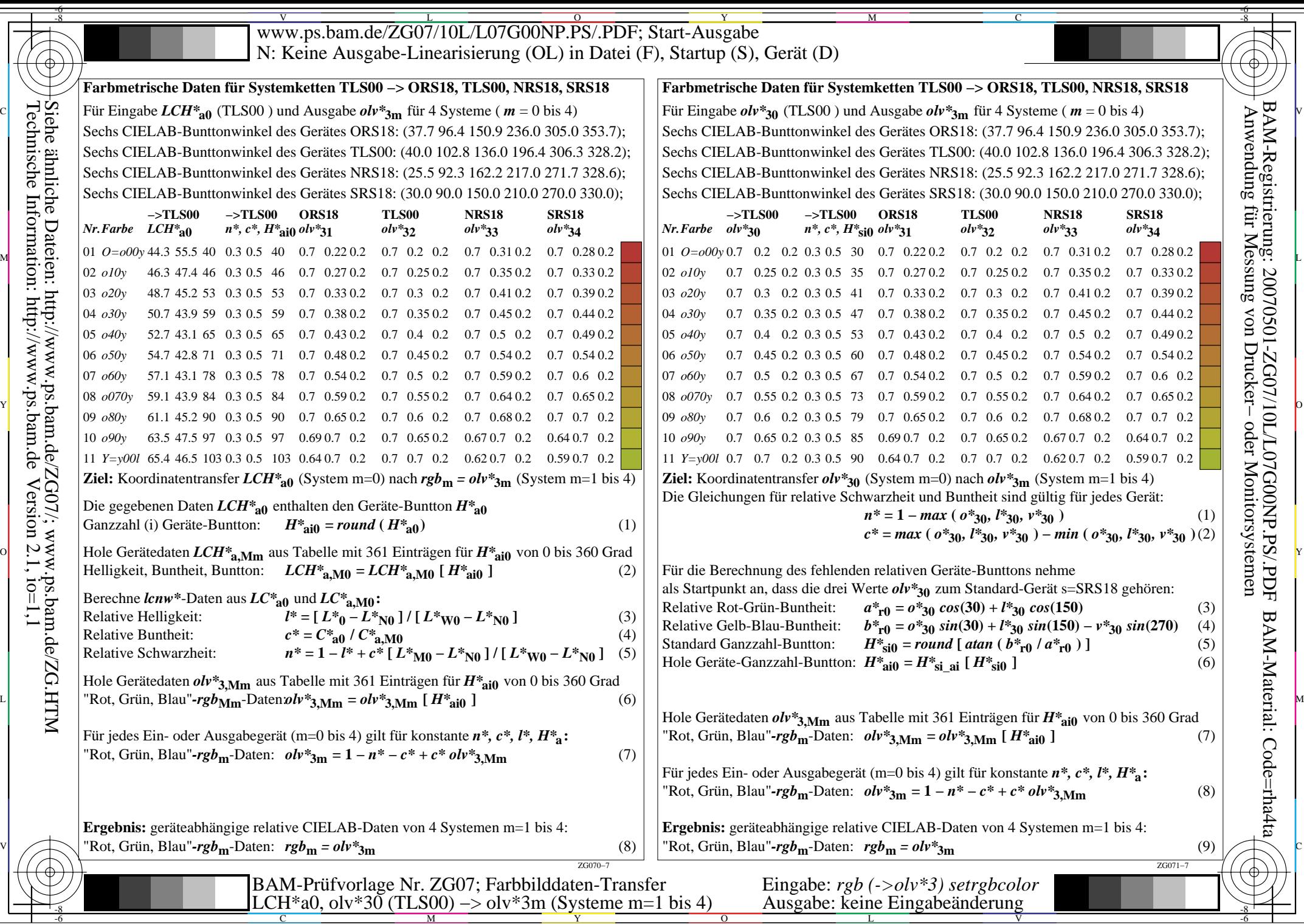

 $-6$ 

C

M

Y

O

-6

BAM-Material: Code=rha4ta

BAM-Registrierung: 20070501-ZG07/10L/L07G00NP.PS/.PDF